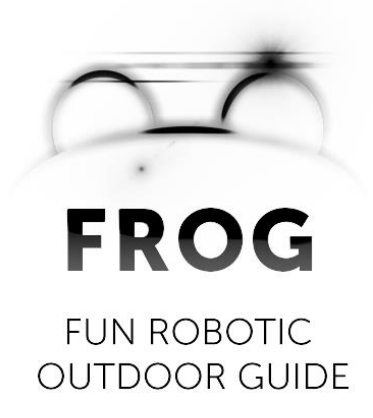

# **Deliverable 2.3**

# **Sensor data and Multimedia database with the virtual content for AR application**

## **Consortium**

UNIVERSITEIT VAN AMSTERDAM (UvA) YDREAMS - INFORMATICA S.A. (YD) IDMIND - ENGENHARIA DE SISTEMAS LDA (IDM) UNIVERSIDAD PABLO DE OLAVIDE (UPO) IMPERIAL COLLEGE OF SCIENCE, TECHNOLOGY AND MEDICINE (ICL) UNIVERSITEIT TWENTE (UT)

> Grant agreement no. **288235** Funding scheme **STREP**

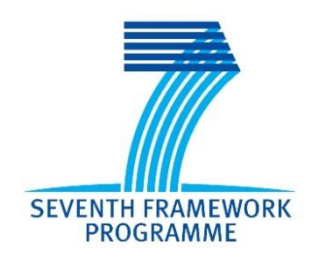

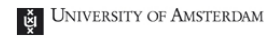

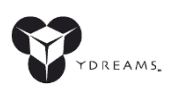

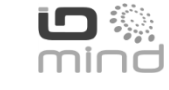

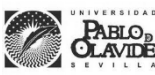

**Imperial College** London

#### **DOCUMENT INFORMATION**

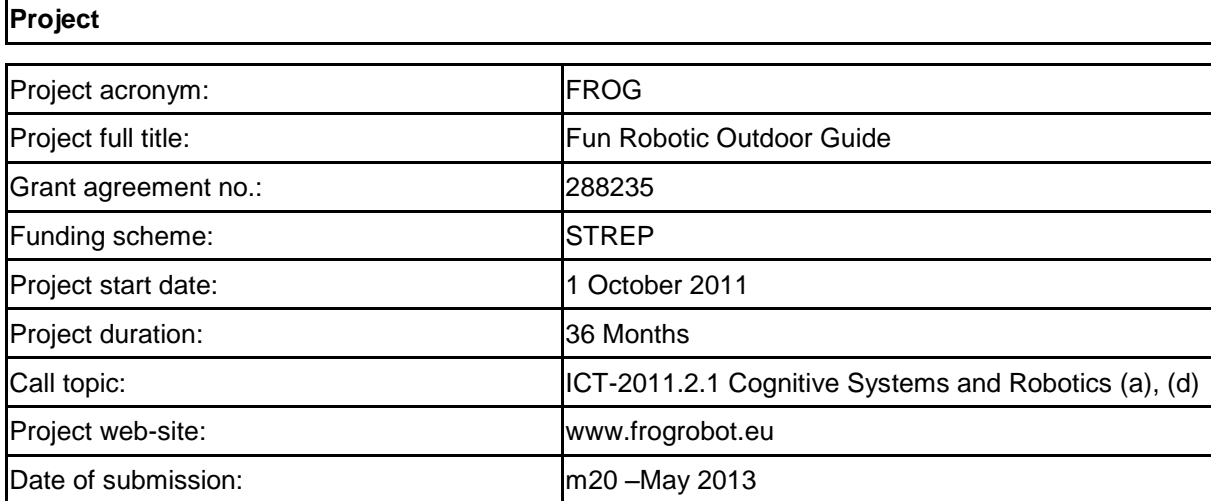

# **Document**

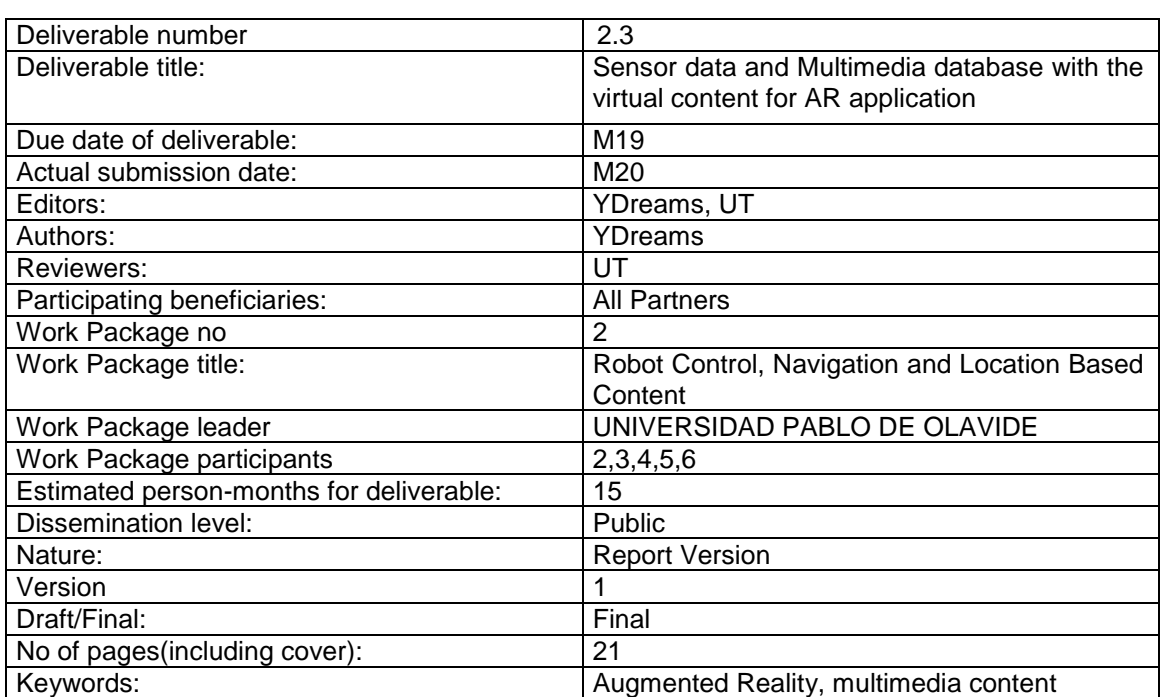

## **Table of Contents**

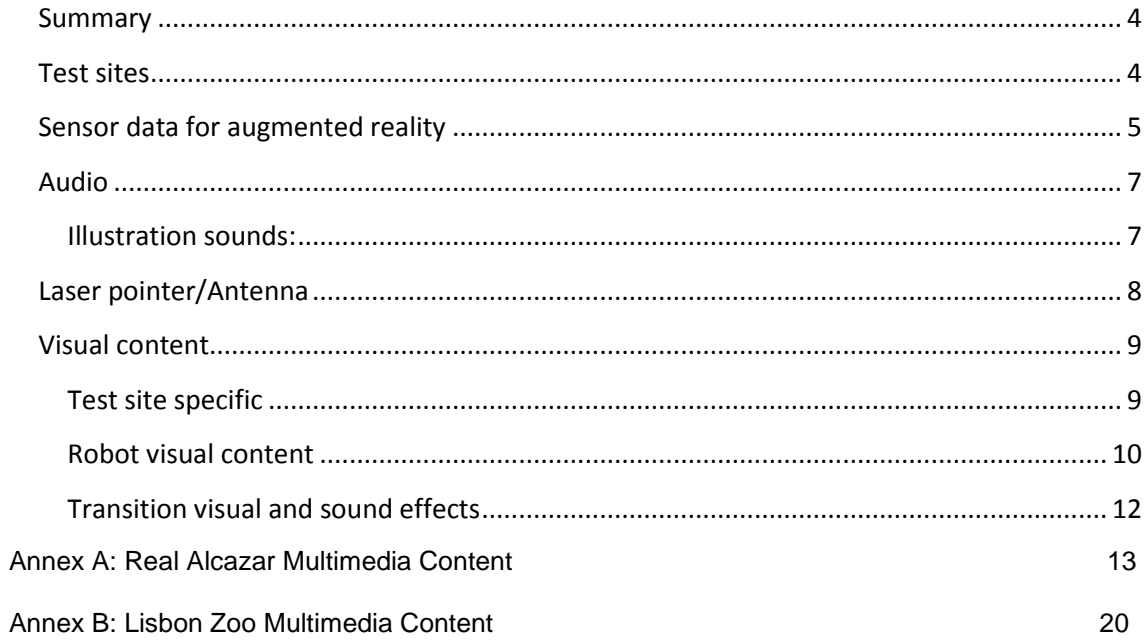

### <span id="page-3-0"></span>**Summary**

This deliverable reports the multimedia content development and creation for the FROG project. Considering that the objective of this project is to develop a fun robotic guide that can engage with visitors of touristic sites, two types of content have to be considered:

- a) Robot intrinsic content: this relates to content that is specific to the robot as a guide with an engaging and funny personality, independent of the site specific content to be presented. This type of content includes the form of the robot, the guiding behaviors and strategies, among other robot characteristics that are being developed in the specific WPs. Multimedia robot intrinsic content, such as voice, mouth animations, and others are being developed in this work package and are reported in this document.
- b) Site specific content to be presented by the robot: for each of the test sites specific content was created and adapted so that it fits the devised content presentation strategies, namely augmented reality.

### <span id="page-3-1"></span>**Test sites**

Although the initially planned test site was Vila do Rabaçal - an ancient roman ruins site in the north of Portugal – during the project planning phase, two other sites emerged as more adequate to the project. Partner UPO, contacted the administration of the Real Alcazar – the most visited monument in Seville, which was extremely receptive to the project and, in parallel, YDreams contacted the Lisbon Zoo with the same results. These two other possibilities presented many advantages when compared with the initially planned site. Real Alcazar and the Lisbon Zoo offer logistic facilities that were not present in the initial site choice; both are located near the aforementioned partners, while Vila do Rabaçal is at a distance of 180 km from the closest partners´ location, Lisbon. Another important aspect relates to the impact that the two selected sites may provide to the project by being highly visited attractions in each city, providing higher media impact in terms of dissemination.

This deliverable reports the multimedia content creation and development for these two locations. The Lisbon Zoo showcase will not be a final test bed, so the content is adapted to the development stage at the moment of presentation – the second year review – and adequate to the specific testing objectives of the system at that moment in the project development.

#### <span id="page-4-0"></span>**Sensor data for augmented reality**

Augmented reality relies deeply on accurate localization information that allows us to correctly register virtual content in the real world. The initial plan for the definition of the augmented reality registration points was to rely on the concrete localization information provided by partner UPO. One of the ideas was to position fiducial markers in the environment, in the position of each Point of Interest (POI), and to acquire its world coordinates through SLAM algorithms.

A posterior analysis of this task concluded that decoupling those two aspects would facilitate the development, while providing a more flexible way of creating and positioning new content in an existing site or to adapt FROG to new sites. The objective of this new approach is to provide an easy way of setting up multimedia content attached to a particular location in the real world.

A POI has a particular location and orientation in space and can hold multimedia content to be played or exhibited in some kind of relationship with its coordinates.

For example: a 3D object can be rendered into the camera image, according to its position in space. A sound can be played in a predefined vicinity around its location point with increased volume as the robot approaches it. An internal coordinates space is used, so that locations can be specified and edited, decoupled from the other developments. POI locations in content space may be acquired by picking points on a topographic map and their respective elevations. In runtime, coordinates in sensor space are converted into content space as they arrive and before calculations are performed.

A calibration process is used to align sensor space and content space, that is, to find out the conversion matrix between sensor space and content space. This process consists of specifying to the Multimedia database the sensor coordinates of a commonly known and meaningful point in space.

To facilitate this registration process and the inclusion of new multimedia content a backoffice content application manager is being developed. The GUI is presented in the following image.

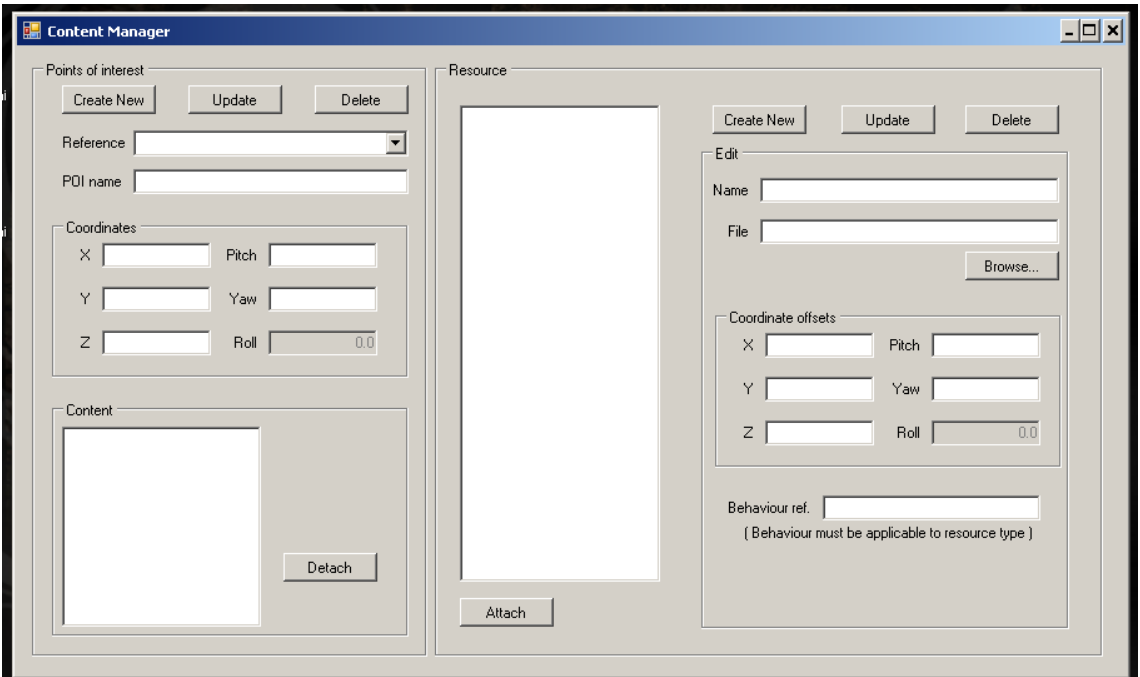

Fig. 1 - backoffice content manager GUI

This backoffice application facilitates the inclusion of multimedia content in the system and the definition of its Augmented Reality properties.

With this approach, sensor data need not to be directly connected with each multimedia object and the registering can be applied and perfected in its own coordinates system.

### <span id="page-6-0"></span>**Audio**

Although FROG will not be a conversational agent and its interaction strategies focus mainly on non-verbal cues, audio information will inevitably play an important role. To facilitate the design of verbal content, a text-to-speech engine became a favored option. This way text content can easily be fine-tuned according to user tests without the necessity to record the files again. A text-tospeech engine also facilitates the visit adaptation to different languages.

The Festival Speech Synthesis System from The Centre for Speech Technology Research, University of Edinburgh, has been tested for its adequacy to the objectives, while providing a license type that allows unrestricted commercial and non-commercial use. To establish a more funny and engaging robot voice adequate to each of the test sites, a sound processing modulation will be applied to the text-to-speech output.

Besides the verbal component, sound plays a very important role in communication with others, while reinforcing the mood and providing character personality.

To enhance the movement expressiveness of the robot and to anticipate some of its movements, a set of illustration sounds were created.

### <span id="page-6-1"></span>**Illustration sounds:**

- **Turn Left**
- **Turn Right**
- Anticipating actions sounds
	- Start moving
	- **Stop**
	- **Start content presentation**
- Antenna movements: these illustration sounds will be created after the finalization of the antenna expressive movements' definition and implementation.

Sound can also be an important aspect in augmented reality. By illustrating a specific area in space with a music clip or ambient noise it can enhance the audience perception of that space during the visit. Research was conducted into possible audio illustrations and is now object of copyright clearance diligences.

### <span id="page-7-0"></span>**Laser pointer/Antenna**

The analysis of human guide behaviors and their content presentation strategies highlighted the importance of the action of pointing to the detail they are presenting. The Real Alcazar is a strong example of this practice due to its rich façades and highly ornamented ceilings.

The inclusion of a laser pointer with 3DoF on top of the robot, controlled by the augmented reality engine, allowed the possibility of simulating that strategy. The development of this system permits a quick and effective way of including new augmented reality content. Verbal information synchronized with laser pointing provides a multimodal presentation strategy that can be very effective in sites such as the Alcazar.

Another important role for the laser pointer is as an expressive antenna, something familiar in many robots in films, to enhance robot affective expression. A set of expressive movements are being researched and designed that will enhance the affective communication of the robot.

Another important role in Human Robot Interaction (HRI) that is being researched for the antenna is its capabilities to simulate gaze and attention level in the robot, overcoming the necessity for moving eyes.

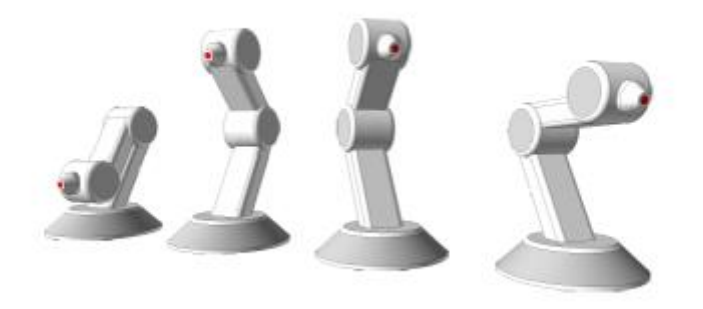

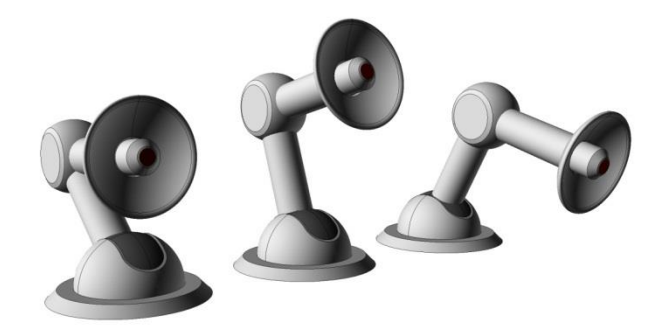

Fig. 2 - Antenna/Laser pointer concepts

### <span id="page-8-0"></span>**Visual content**

#### <span id="page-8-1"></span>**Test site specific**

In the case of the Lisbon Zoo and the project´s objectives at that stage, the content will rely mainly on verbal communication and content provided by the pedagogic department of the Zoo.

Several meetings and workshops were conducted with the Zoo experts that provided content to be adapted and used in the project. This content offers the advantage of being of high quality and aligned with the message the Zoo wants to express to the public. This content is aligned with the elementary school curricula and conveys a message of respect for nature preservation that is very important in any zoo visit.

In the case of the final test site, the Real Alcazar, research on content led us to establish contacts with two research groups that have developed very important 3D reconstructions of the monument.

The [Laboratorio de Arqueología y Arquitectura de la Ciudad \(LAAC\),](https://www.facebook.com/laac.es) universities of Granada and Sevilla, directed by Professor Antonio Almagro, has developed a very detailed reconstruction of the entire Alcazar, reproducing its several eras.

The research work of El Corral de la Montería de Sevilla: metodología y resultados en su reconstrucción virtual, by a group of researchers from the Universidad de Sevilla, coordinated by the architect Juan Ruesga, includes very rich 3D models of an ancient theatre to be presented.

Mediated by UPO, YDreams contacted these research groups, looking to establish a possibility of cooperation with the project. A very enthusiastic reception led to further meetings where the processes and conditions for that cooperation were established. YDreams will adapt the models to be provided by these groups to the context of augmented reality and will rely on their expert consultancy.

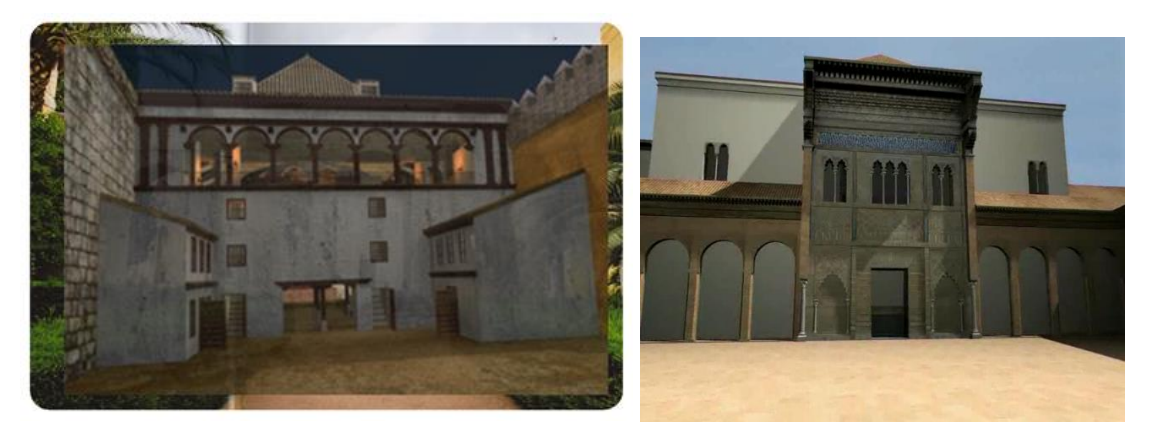

Fog. 3 - Examples of 3D models from the contacted research groups

#### <span id="page-9-0"></span>**Robot visual content**

The FROG robot includes several ways of presenting visual content. It provides a display, which can present site specific content and, alternatively, display the robot expression through mouth animations. During speech it will not try to emulate mouth movements, which are not necessary in the robot sound generation process, but will illustrate its generation through an animation based on frequency analysis.

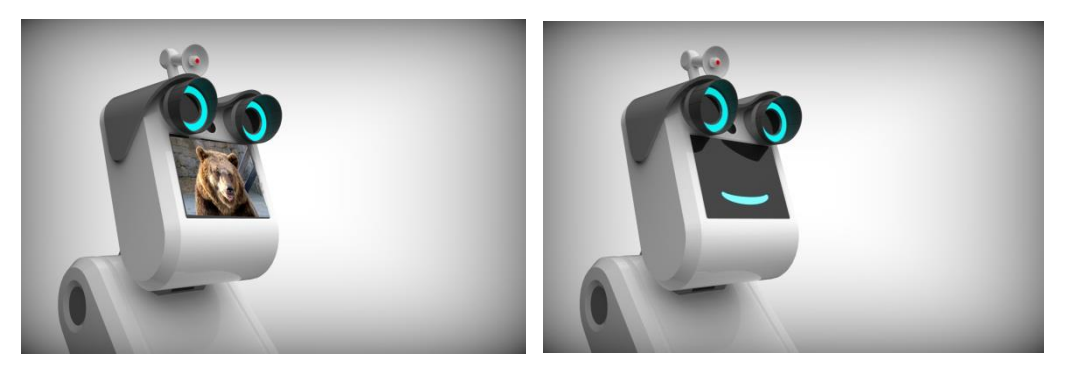

Fig. 4 -Display showing content / Display expressing emotion

Besides the display, FROG includes a video projector in its interior that allows a frontal and a floor projection. Although limited in its application in direct sunlight surfaces, it offers an interesting method for content presentation in shade and semi-indoors areas.

Several tests were conducted during the two meetings in Seville. These, allowed us to adequate the right content to be presented and where to present it. With highly textured buildings and walls, the Real Alcazar required a series of projection tests, with prototype content, that helped identify the most effective to each projection surface. .

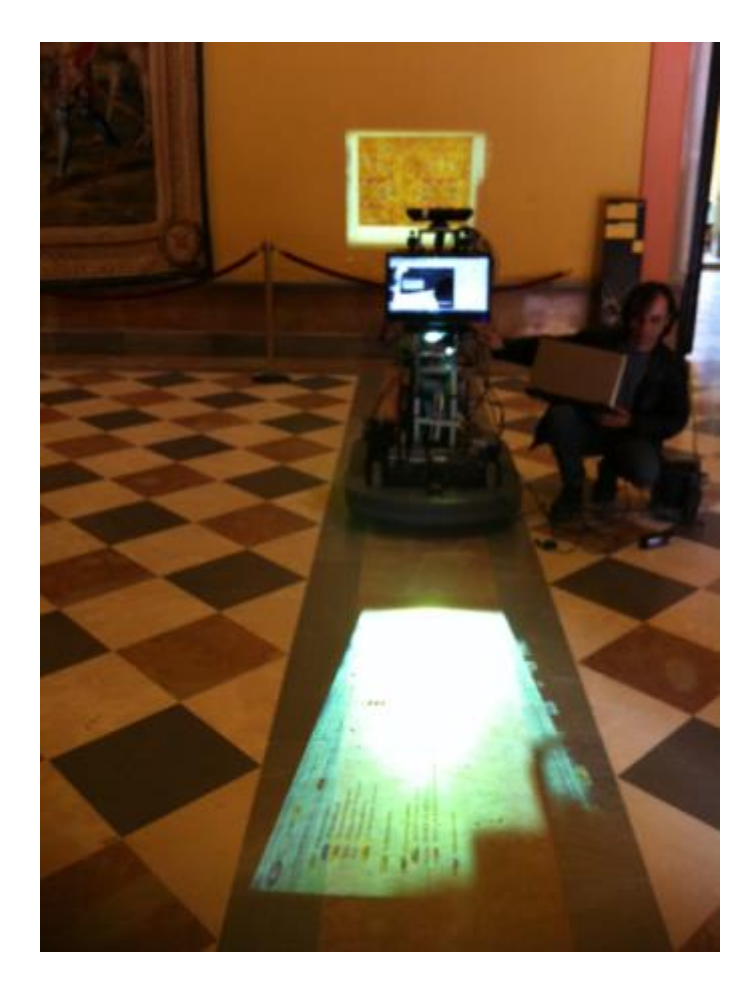

Fig. 5 - Wall and floor projection tests at the Real Alcazar

#### <span id="page-11-0"></span>**Transition visual and sound effects**

Considering that the FROG robot is not a conversational agent, it is important not to create that expectation in the users. Clearly separating the robot voice from a narrator voice – an expert on the subject – can enhance that perception in the users. Transition visual and sound effects, from the robot mouth animation to narrated content, will mark that separation.

# **Real Alcazar - Multimedia content**

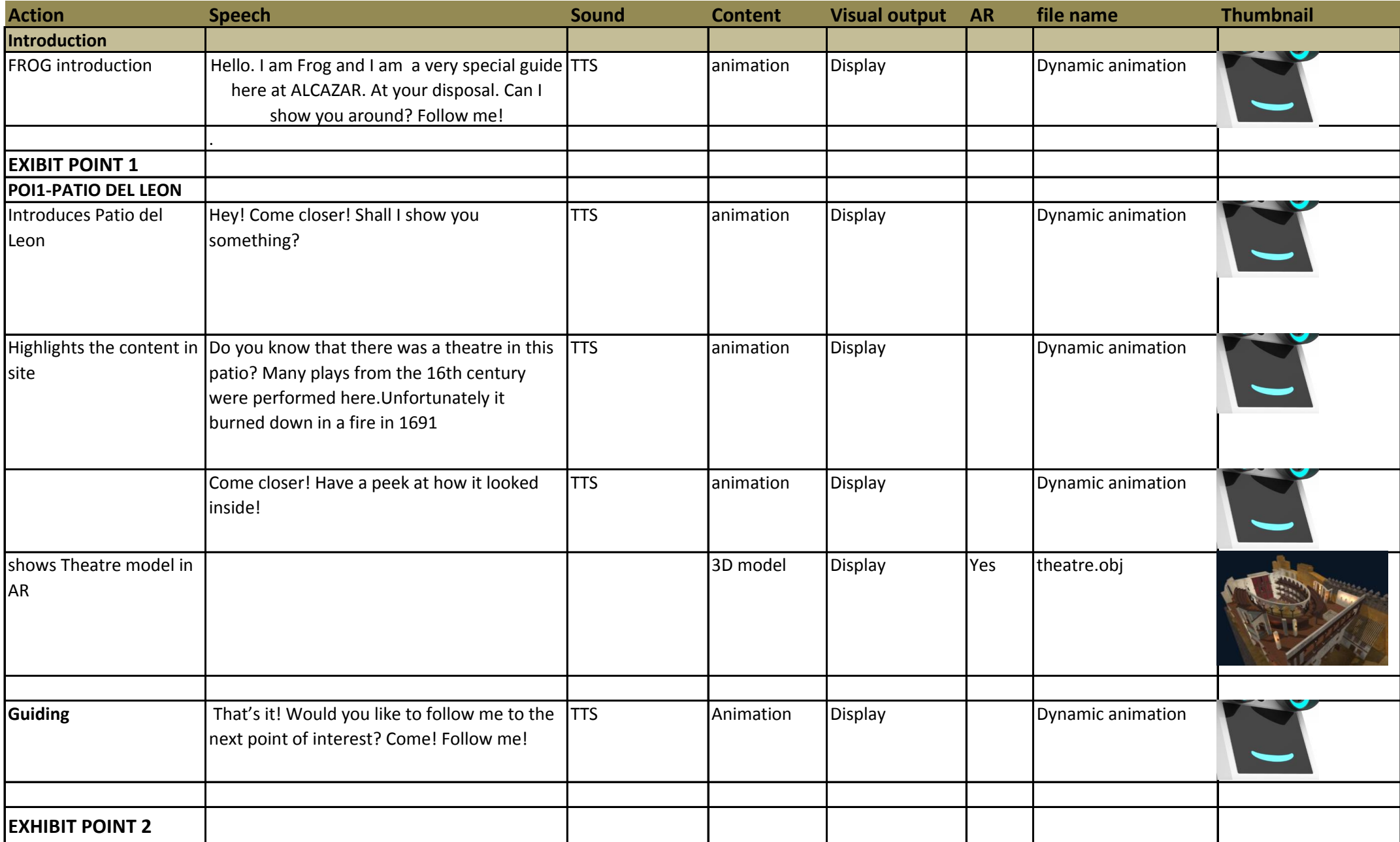

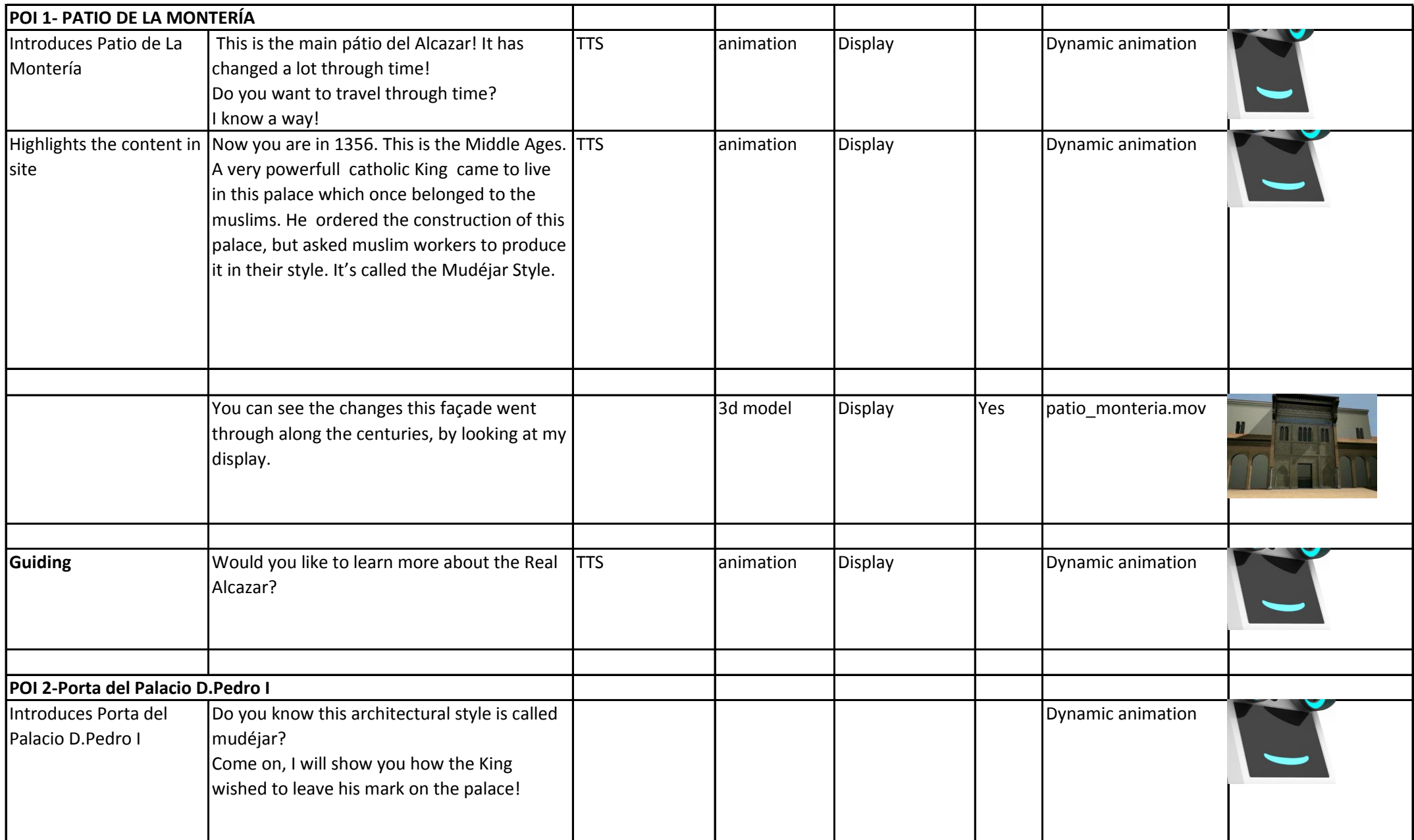

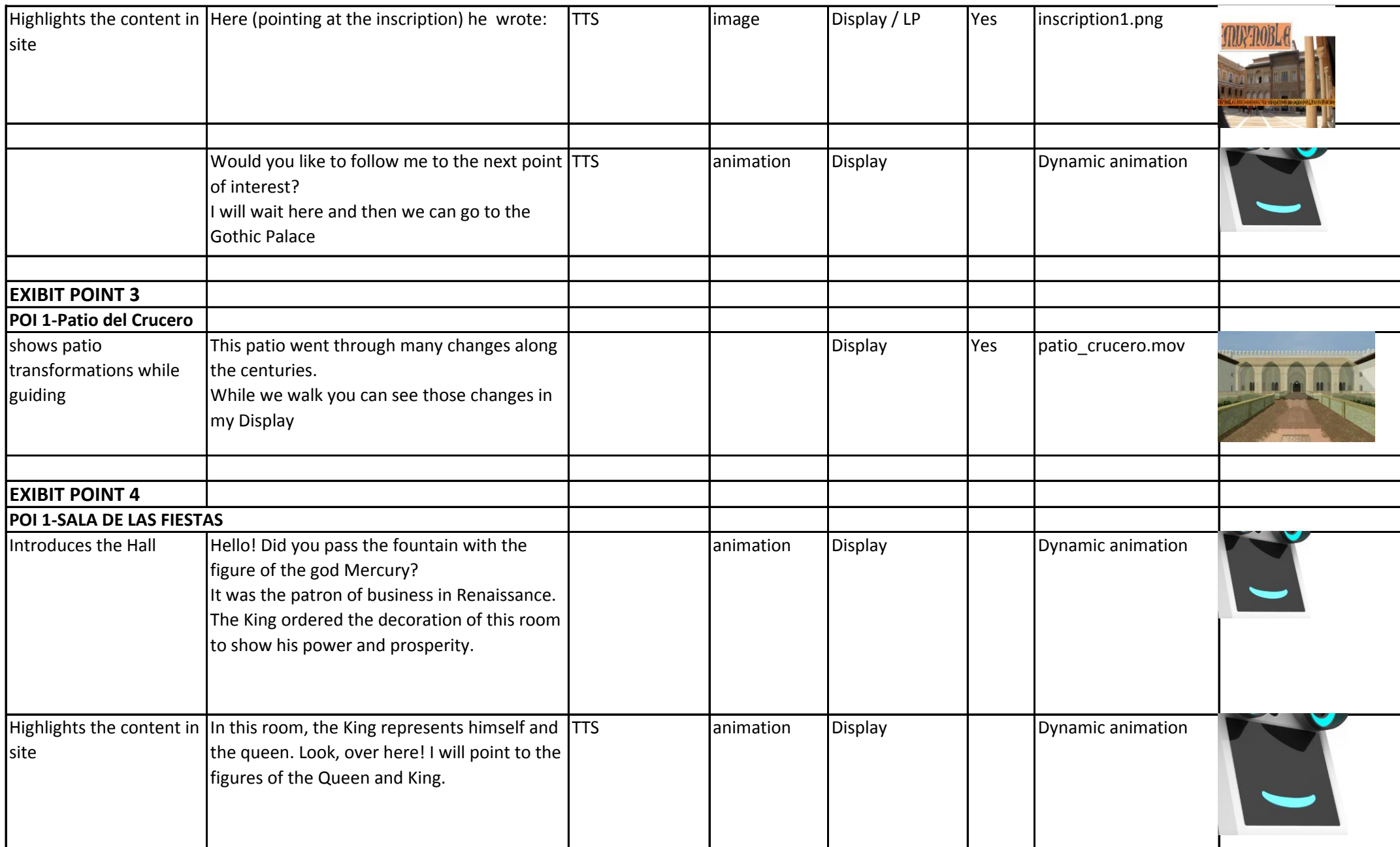

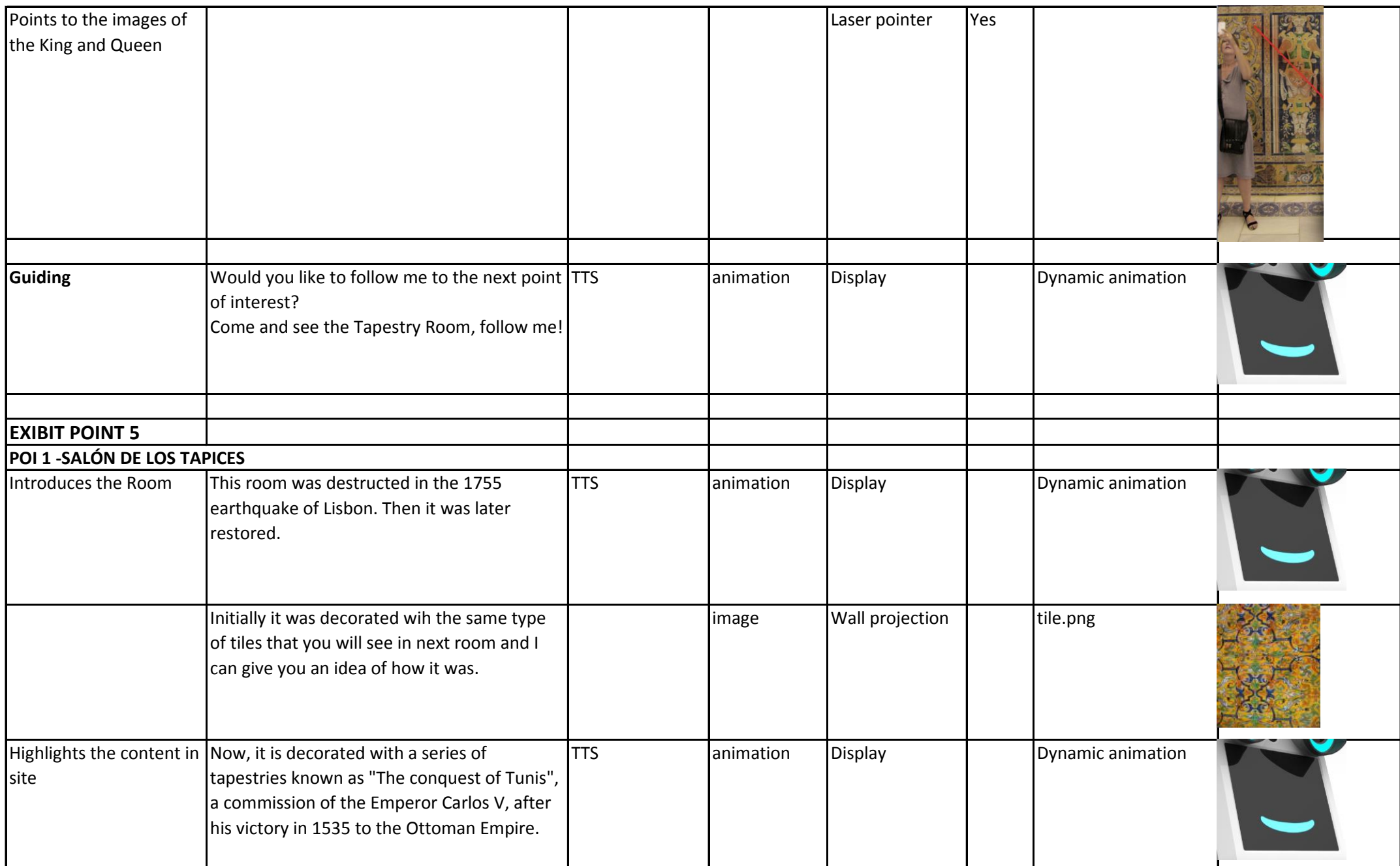

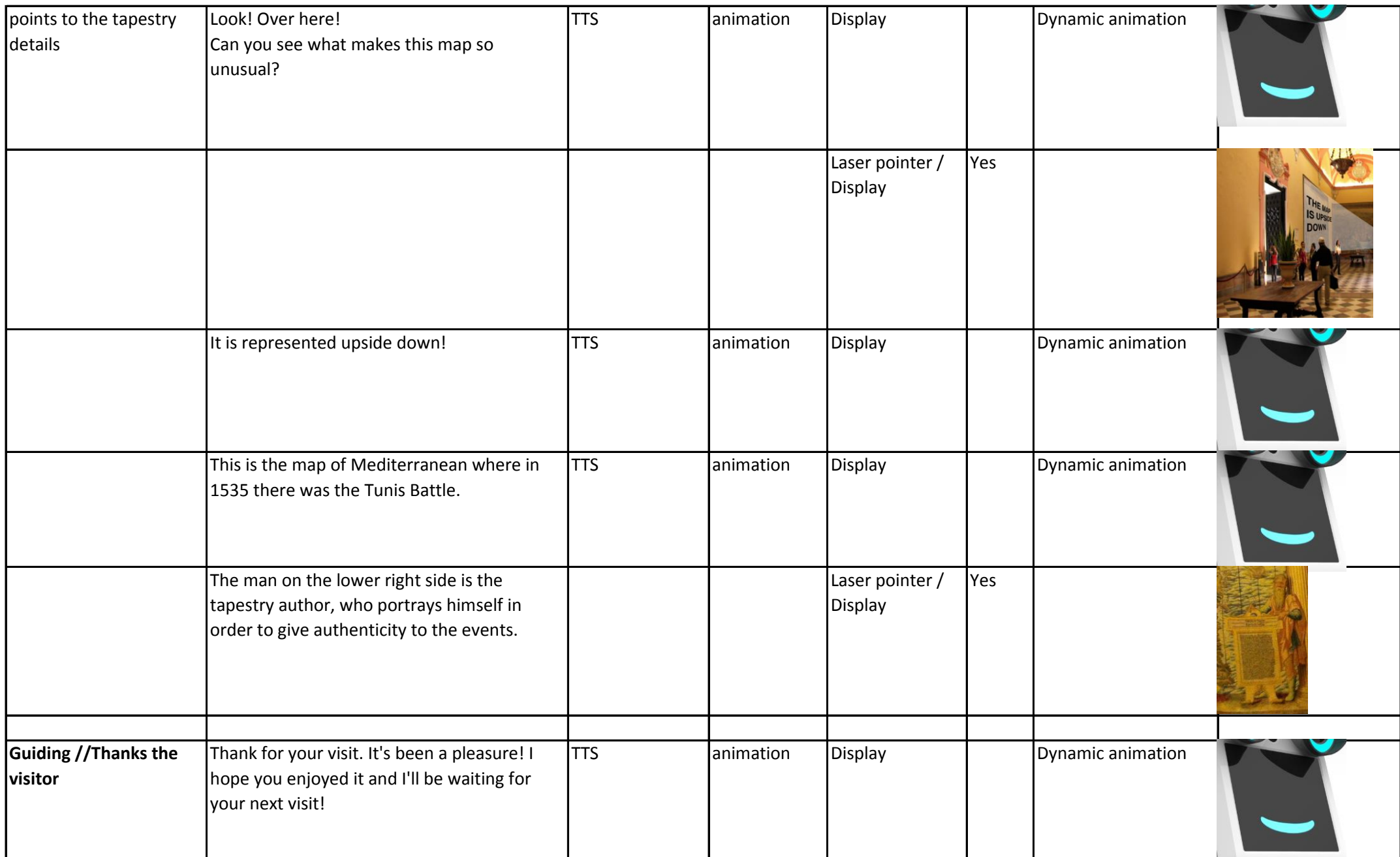

# **Zoo visit - multimedia content**

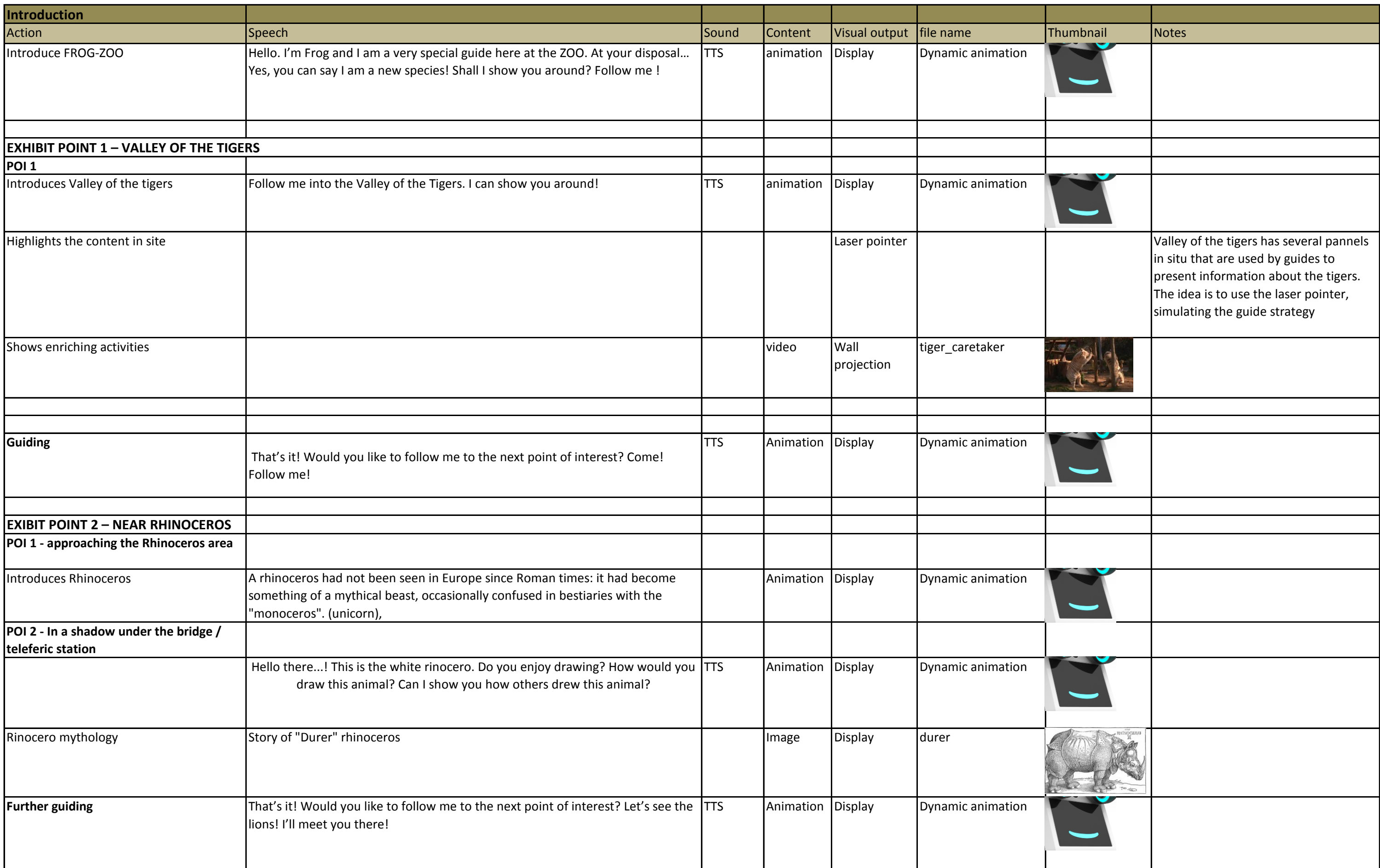

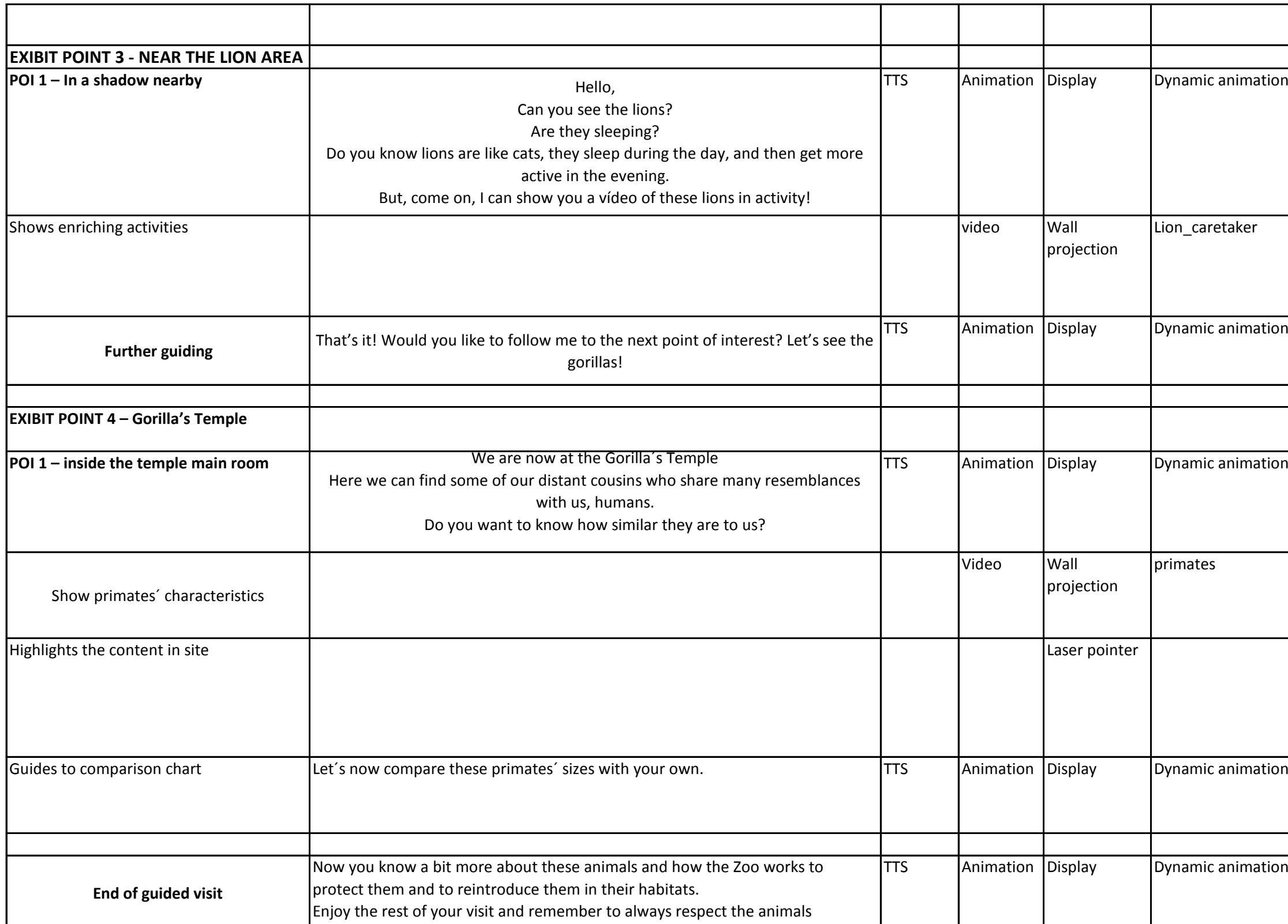

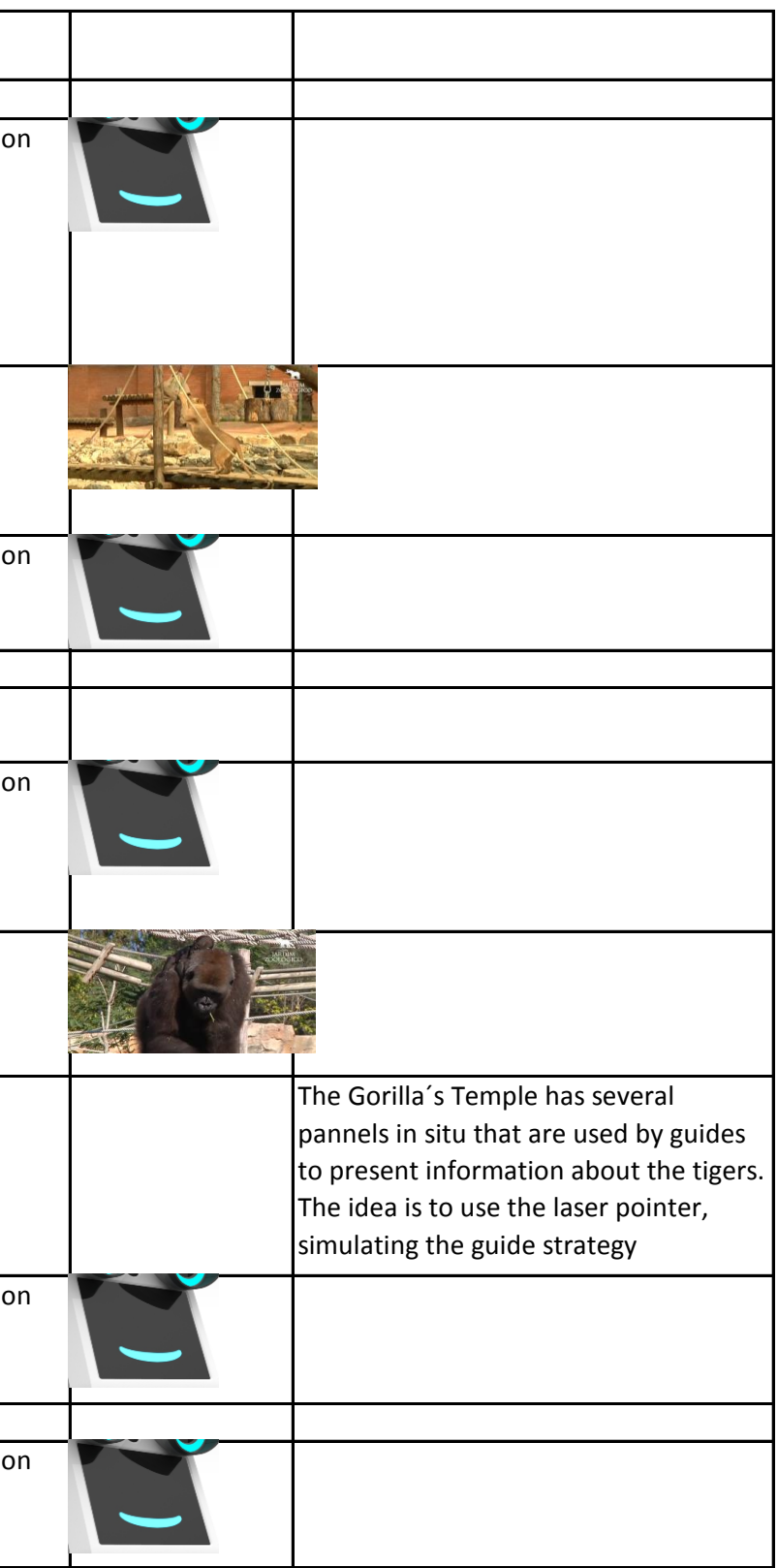